# **9**

# **Tipo Abstracto de Dato (TAD)**

# **Contenido**

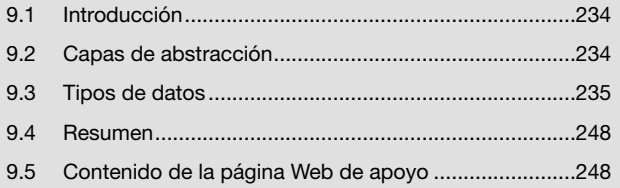

# **Objetivos del capítulo**

- Analizar y descubrir la existencia de diferentes capas de abstracción.
- Comprender el concepto de "tipo de dato abstracto" (TAD)
- Analizar los tipos FILE, FILE\* y la operaciones asociadas: fopen, fread, fwrite, etcétera.
- Lograr abstracción mediante el ocultamiento de la lógica algorítmica.
- Desarrollar el TAD Fecha, simple y como introducción al tema.
- Desarrollar el TAD XFile para encapsular la técnica de "baja lógica" sobre los registros de un archivo.

# **Competencias específicas**

• Representar y aplicar los tipos de datos abstractos por medio de un lenguaje de programación C.

# **9.1 Introducción**

Generalmente, uno de los primeros programas que desarrollamos cuando comenzamos a estudiar programación consiste en pedirle al usuario que ingrese dos valores numéricos, sumarlos y mostrar el resultado en la consola.

Este tipo de programas no reviste ningún tipo de complejidad porque el lenguaje de programación provee resuelta la funcionalidad necesaria para mostrar y leer datos a través de la consola y, además, para realizar operaciones aritméticas entre valores numéricos.

Los programadores que recién comienzan no se preocupan por lo difícil que le pueda resultar a la computadora la acción de sumar dos números enteros. Simplemente, los suman con el operador  $+$  y se abstraen del problema.

Si pudiéramos hacer extensible la naturalidad con la que, por ejemplo, sumamos valores numéricos a cualquier otro tipo de operación sobre cualquier otro tipo o estructura de datos, sin duda, estaremos dando un gran paso hacia el encapsulamiento y la abstracción.

Los tipos de dato abstractos, dentro de los límites de la programación estructurada, permiten desarrollar y extender al máximo los conceptos de encapsulamiento y abstracción. De esta manera, se facilita la manera de ocultar la lógica de las operaciones que son propias de un tipo o estructura para que el programador pueda abstraerse de estos temas y concentrarse en su verdadero problema: el desarrollo de la aplicación.

# **9.2 Capas de abstracción**

Quizás sin darnos cuenta, hemos desarrollado ejemplos y programas sin tener que preocuparnos por cuestiones tales como mostrar un mensaje en la consola, leer un valor por teclado, grabar un registro en un archivo, etc. Para nosotros (como programadores) todos estos temas están resueltos porque otros programadores desarrollaron, entre otras, las funciones printf, scanf, fread, fwrite, etc, y las incluyeron como parte de la biblioteca estándar del lenguaje de programación.

A su vez, quienes programaron las funciones de biblioteca, seguramente, habrán encontrado muchas cuestiones resueltas provistas como parte de los servicios del sistema operativo (system call) que, por cierto, fue desarrollado por otros programadores.

Es decir, cuando programamos aplicaciones lo hacemos montados sobre una capa de abstracción que nos permite obviar cuestiones de plataforma que, en la mayoría de los casos, resultan totalmente ajenas al contexto de nuestro negocio.

Por ejemplo, si desarrollamos una aplicación para liquidar los sueldos de los empleados de una compañía, nuestro contexto (negocio) estará relacionado con "empleados", "categorías", "horas trabajadas", etc. No tenemos que preocupamos por programar funciones que muestren mensajes en la consola o funciones que lean o escriban datos en archivos porque, para nosotros (programadores de aplicaciones), estos temas están (o deberían estar) resueltos.

Así, podemos identificar varios niveles o capas de abstracción donde cada capa resuelve o abstrae de cierto tipo de problemas a la capa superior y se apoya en la abstracción que le provee la capa inferior.

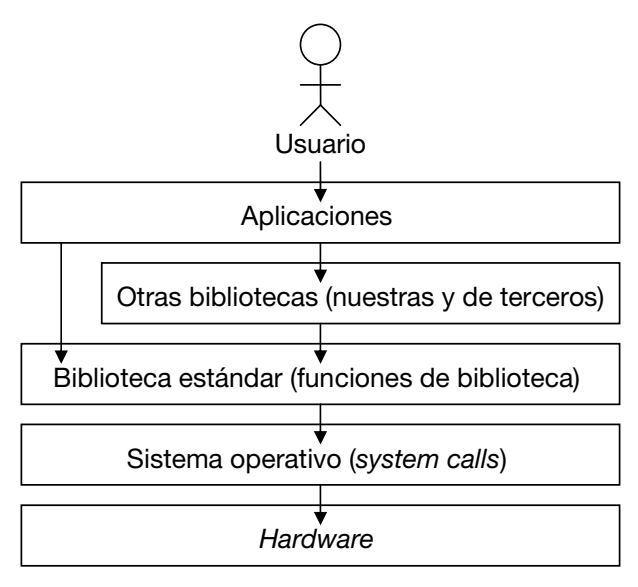

Fig. 9.1 Capas de abstracción.

El gráfico muestra al usuario final interactuando con una aplicación que fue programada invocando a funciones de la biblioteca estándar de C y otras desarrolladas por nosotros mismos o por terceras partes. Estas últimas, seguramente, fueron desarrolladas invocando a las funciones estándar de C. Las funciones de la biblioteca estándar invocan a los servicios provistos por el sistema operativo que, finalmente, interactúan con el hardware o plataforma física.

# **9.3 Tipos de datos**

Como estudiamos en el Capítulo 1, el concepto de "tipo de datos" agrupa dos conjuntos:

- Un conjunto V de posibles valores que, por sus características o naturaleza, podemos identificar como "del mismo tipo".
- Un conjunto T de operaciones aplicables sobre los elementos del conjunto anterior.

Por ejemplo, analicemos el tipo de datos Entero:

 $Entero = {V, T}$ 

 $V = \{ x/x \text{ es un valor numérico entero positivo, entero negative o cero } \}$ 

 $T = \{ x/x \text{ es un operator arithmetic} \}$  o un operador  $\{ x \mid x \in \mathbb{R} \}$ 

Tal como está planteado, la definición teórica del tipo de datos Entero admite valores que podrían ir desde -infinito hasta +infinito. Sin embargo, en la práctica, los datos se almacenan en la memoria principal de la computadora, cuya capacidad de almacenamiento es finita. Esto hace que la diversidad de valores que pueda contener el conjunto V dependa de la cantidad de memoria que se designe para guardar a cada valor.

Concretamente, en C, el tipo de datos int es una implementación del tipo de datos Entero que admite valores dentro del siguiente intervalo: [-32768, +32767] (suponiendo que se utilizan 2 bytes para su representación). Y el tipo  $\log$  también es una implementación del tipo Entero que admite los valores del intervalo: [-215,+215-1] (suponiendo que se utilizan 4 bytes para su representación).

Volviendo a la idea de "abstracción", el concepto de "tipo de datos" abstrae del problema de operar con valores de ese tipo. Es decir, leer dos valores numéricos enteros, sumarlos y mostrar el resultado por consola es una tarea trivial gracias a que el lenguaje de programación provee el tipo de datos int y las funciones printf y scanf.

# **9.3.1 Tipo Abstracto de Dato (TAD)**

El concepto de TAD es una extensión del concepto de "tipo de datos" que nos permite diseñar nuestros propios tipos para encapsular lógica algorítmica y proveer abstracción a las capas de software de más alto nivel.

Sin ir más lejos, el tipo FILE y las operaciones (o funciones) fopen, fclose, fread, fwrite, etc., componen un TAD que encapsula la problemática relacionada con el manejo de archivos.

Probablemente, el lector no se haya percatado de que FILE no es un tipo de datos primitivo sino que es una estructura definida en el archivo stdio.h. Veamos:

```
typedef struct _iobuf
{
       char* _ptr;
      int cnt:
      char<sup>\bar{x}</sup> base;
      int flag;
      int \overline{f}ile;
      int \overline{\phantom{a}}charbuf;
       int _bufsiz;
      char^{\overline{\star}} tmpfname;
}FILE;
```
Por suerte, no hemos tenido que estudiar el significado de los campos de esta estructura y tampoco tendremos que hacerlo, simplemente, porque son parte de la implementación del TAD FILE.

### **9.3.2 Interfaz e implementación de un TAD**

Según el gráfico de capas de abstracción que analizamos más arriba, nosotros (como programadores) somos usuarios de las funciones que provee la biblioteca estándar de C. Utilizamos el tipo FILE para abrir, leer, escribir y cerrar archivos y no fue necesario conocer su estructura interna porque contamos con un conjunto de funciones que, apoyándose en una variable de este tipo, resuelven el problema y nos proveen abstracción.

El concepto de "interfaz" e "implementación" se presenta en la vida cotidiana. Por ejemplo, no es necesario graduarse de Ingeniero Electrónico para encender un televisor, sintonizar un canal y luego apagarlo. Cualquiera de nosotros lo puede hacer gracias a que el televisor tiene una interfaz que se compone (seguramente) de un botón de encendido, uno para avanzar y retroceder el canal, uno para ajustar el volumen, etcétera.

Nosotros somos "usuarios del televisor" y como tales sabemos que contamos con los servicios provistos por su interfaz. Luego, si queremos cambiar de canal presionamos el botón correspondiente, pero lo que suceda del botón hacia adentro del aparato no es nuestro problema. Es parte de la implementación de la función "cambiar canal".

Supongamos que nuestro televisor es analógico y no funciona con las nuevas señales digitales, razón por la cual decidimos llevarlo a un técnico para que lo adapte. Lo que el técnico haga dentro del televisor no es de nuestra incumbencia, siempre y cuando, al regresar a nuestra casa con el aparato, todo siga funcionando correctamente y podamos sintonizar también las señales digitales.

El técnico cambió la implementación de la funcionalidad del televisor para adaptarla a las nuevas tecnologías. Sin embargo, la interfaz continúa siendo la misma.

### **9.3.3 El TAD** Fecha

En el Capítulo 7, definimos el TAD Fecha compuesto por el tipo Fecha y las funciones crearFecha, obtenerDia, obtenerMes, obtenerAnio, compararFechas y toString.

En aquel momento, optamos por implementar la fecha como un número entero de 8 dígitos con formato aaaaddmm. Así, definimos el tipo de datos Fecha de la siguiente manera:

typedef long Fecha;

y para probar su funcionamiento desarrollamos el siguiente programa:

```
testFecha.c
#include "fecha.h"
#include <stdio.h>
int main()
{
   // "creo" las fechas 2/10/1970 y 3/8/2010
  Fecha f1 = crearFecha(2,10,1970);
  Fecha f2 = \text{crearFecha}(3, 8, 2010);
    // obtengo sus representaciones con formato "dd/mm/aaaa"
   char* sF1 = toStrin(fl);char* sF2 = toString(f2);
    // las comparo para ver cual es posterior
   if( compararFechas(f1,f2)<0 )
    {
      printf("%s es posterior a %s\n",sF2,sF1);
    }
   else
\left\{\begin{array}{c} \end{array}\right. printf("%s es posterior a %s\n",sF1,sF2);
    }
   return 0;
} ■
```
Veamos que sucede si decidimos cambiar la implementación del tipo de datos y reemplazar el entero de 8 dígitos por una estructura con los campos dia, mes y anio.

```
typedef struct Fecha
{
    int dia;
    int mes;
    int anio;
}Fecha;
```
Obviamente, ahora tendremos que modificar todas las funciones:

```
fechaImle2.c
// :
#include "fecha.h"
Fecha crearFecha(int d,int m ,int a)
{
   Fecha f;
   f.dia=f;
   f.mes=m;
    f.anio=a;
    return f;
}
int obtenerDia(Fecha f)
{
    return f.dia;
}
int obtenerMes(Fecha f)
{
    return f.mes;
}
int obtenerAnio(Fecha f)
{
    return f.anio;
}
int compararFechas(Fecha f1, Fecha f2)
{
    int difD=f2.dia-f1.dia; int difM=f2.mes-f1.mes; int difA=f2.anio-f1.anio;
    return difA!=0?difA:difM!=0?difM:difD;
}
char* toString(Fecha f)
{
   char* s = (char*) malloc(11);
    sprintf(s, "%02d/%02d/%04d",f.dia,f.mes,f.anio);
    return s;
} ■
```
Notemos que al cambiar la implementación no modificamos el prototipo de ninguna de las funciones definidas en fecha.h. Por esto, la interfaz del TAD Fecha continúa siendo la misma y, en consecuencia, el cambio no genera ningún impacto en los programas que utilizan este tipo de datos.

Le sugiero al lector que retroceda unas líneas y vuelva a analizar el código de testFecha.c. Podrá verificar que ese programa funciona perfectamente con la nueva implementación de Fecha ya que el nombre del tipo de datos y los prototipos de sus funciones asociadas no sufrieron ninguna modificación.

# **9.3.4 El TAD** XFile **(implementación de bajas lógicas)**

En el capítulo anterior, analizamos dos estrategias de implementación de bajas lógicas sobre archivos de registros. Luego de este análisis pudimos determinar que la mejor solución consiste en utilizar un archivo auxiliar para almacenar los números de los registros que se van dando de baja.

Aquí profundizaremos esta estrategia y desarrollaremos un TAD para encapsular una implementación que, luego, nos posibilite eliminar registros de archivos secuenciales como si esto físicamente fuera posible.

El TAD FILE nos abstrae del problema de operar con archivos. La idea ahora es desarrollar un nuevo TAD para proveer al usuario (que será otro programador) un conjunto de funciones de manejo de archivos de registros con las cuales pueda leer, escribir y, sobre todo, eliminar registros. Veamos un ejemplo:

```
// abro el archivo
XFile f = xopen("EMP.dat","a+b",sizeof(Emp));
// elimino el registro numero 3
xdelete(&f,3);
```
En este ejemplo, abrimos el archivo EMP.dat y eliminamos el registro ubicado en la posición número 3. Tan simple como eso ya que las funciones xopen y xdelete hacen transparente para el usuario el hecho de que, por atrás, existe un archivo auxiliar.

### **9.3.4.1 Análisis de la estrategia**

Como comentamos más arriba, la estrategia que utilizaremos para implementar bajas lógicas sobre cualquier archivo de registros consiste en mantener un archivo auxiliar para almacenar los números o posiciones de los registros eliminados.

Recordemos el ejemplo desarrollado en el capítulo anterior.

En principio, el archivo ARCHIVO.dat tiene todos sus registros, razón por la cual las posiciones físicas y lógicas de cada uno coinciden.

ARCHIVO.dat

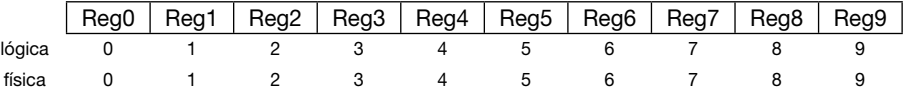

Luego, para dar de baja (por ejemplo) al registro ubicado en la posición número 3 grabaremos este valor en un nuevo archivo que, por ahora, llamaremos BAJAS.dat

BAJAS.dat

```
3
\overline{0}
```
Si bien ARCHIVO.dat mantiene sus 10 registros físicos, desde el punto de vista lógico debemos considerar que tiene un registro menos. Esto hará que todos los registros que se ubican a partir de la posición 4 (inclusive) se desplacen una posición hacia adelante.

ARCHIVO.dat

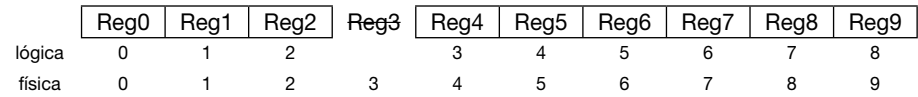

Si damos de baja el registro número 0 todos los registros ubicados en las posiciones posteriores se desplazarán un lugar.

BAJAS.dat

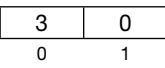

ARCHIVO.dat

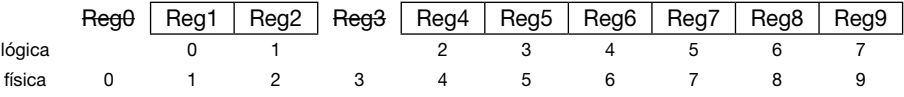

Por último, demos de baja al registro número 4.

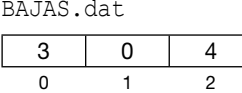

ARCHIVO.dat

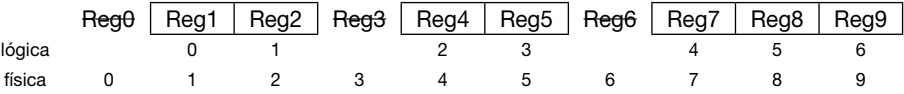

Como podemos ver, a medida que eliminamos registros se va incrementando el desfasaje entre las posiciones físicas y las posiciones lógicas de los registros que quedan.

Esta estrategia requiere que cualquier operación que vayamos a programar acceda, al menos, a las siguientes estructuras:

- El archivo original.
- El archivo de bajas.
- Un array (y su correspondiente longitud) para mantener en memoria las posiciones de los registros eliminados.
- Además, como vamos a trabajar sobre archivos de registros, las operaciones probablemente necesiten conocer la longitud de su tipo de datos. Entonces, para simplificar la tarea vamos a unificar todas estas variables en un único tipo que llamaremos  $XFile$ .

xfile.h

```
typedef struct XFile
{
  FILE* arch; // archivo original<br>int recSize; // longitud de los
                   int recSize; // longitud de los registros del archivo original
    FILE* archBajas; // archivo de bajas
   int* bajas; // array de bajas para subir el archivo
   int lenBajas; // longitud del array de bajas
                   int actual; // numero de registro actualmente apuntado en arch
}XFile;
// : ■
```
La estructura XFile permite guardar los punteros al archivo original (arch) y al archivo de bajas (archBajas). También tiene un array (bajas) que nos permitirá mantener en memoria la información de los registros eliminados, su longitud (lenBajas) y una referencia al registro (lógico) que actualmente está siendo apuntado (actual).

Notemos que el array bajas está definido como int\*. Su dimensión la asignaremos en el momento de abrir el archivo arch, en función de la cantidad de registros que contenga.

Veamos las operaciones (o funciones) aplicables sobre el tipo XFile:

```
// :
// abrir el archivo
XFile xopen(char*,char*,int);
// cerrar el archivo
void xclose(XFile*);
// leer un registro
void xread(XFile*, void*);
// escribir un registro
void xwrite(XFile*, void*);
// determinar si llego el fin del archivo
int xeof(XFile*);
// eliminar un registro
void xdelete(XFile*,int);
// mover el indicador de posicion del archivo
void xseek(XFile*,int);
// obtener el tamanio del archivo
long xfileSize(XFile*, int raw);
// obtener la cantidad de registros
int xrecCount(XFile*,int raw);
// posiciona el puntero en el registro logico numero 0
void xreset(XFile*);
// retorna el numero de registro logico que actualment esta siendo apuntado
int xcurrent(XFile*);
```
Analizaremos cada una, comenzando por las más simples.

### **9.3.4.2 Función** xopen

XFile xopen(char\* filename, char\* mode, int recSize)

Esta función recibe el nombre del archivo (filename), el modo de apertura (mode) y el tamaño (en bytes) que ocupa cada uno de sus registros (recSize). Si invocamos a xopen para abrir el archivo EMP.dat (que contiene registros de tipo Emp) deberíamos hacerlo de la siguiente manera:

```
// abro el archivo
XFile f = xopen("EMP.dat", "a+b", sizeof(Emp));
```
Como vemos, la función retorna un valor de tipo XFile. Este valor debemos mantenerlo en memoria porque es un argumento requerido por todas las funciones "x" provistas con el TAD.

### Veamos la codificación de la función:

```
xfile.c
```

```
// :
XFile xopen(char* filename, char* mode, int recSize)
{
   XFile f;
    // abro el archivo original
    f.arch=fopen(filename, mode);
    // abro el archivo de bajas (primero obtengo su nombre)
    char *filenameBajas=obtenerNombreBajas(filename);
    f.archBajas=fopen(filenameBajas, mode);
    // dimensiono el array de bajas y subo el archivo de bajas
    f.bajas=(int*)malloc(sizeof(int)*xrecCount(&f,1));
    f.lenBajas=subirBajas(f.archBajas, f.bajas);
    // guardo el tamanio de registro
    f.recSize=recSize;
    // posiciono el puntero en el primer registro del archivo
   xseek(&f, 0);
   return f;
}<br>// :
// : ■
```
Las función obtenerNombreBajas retorna el nombre físico que, a partir del nombre del archivo original, asignaremos al archivo de bajas. Por otro lado, la función subirBajas recorre el archivo de bajas y sube cada uno de sus registros al array  $f.ba$  jas retornando su longitud. Veamos la codificación de estas funciones: xfile.c

```
// :
char* obtenerNombreBajas(char* filename)
{
   char^* c = (char^*) malloc(strlen(filename)+1+1);
    strcpy(c, filename);
   strcat(c, " "); return c;
}
int subirBajas(FILE* f, int a[])
{
   int r;<br>int len=0;
    fread(&r, sizeof(int), 1, f); while( !feof(f) )
\left\{\begin{array}{c} \end{array}\right.a[len++]=r; fread(&r, sizeof(int), 1, f);
 }
    return len;
// :
// : ■
```
Notemos que estas dos funciones no están prototipadas en xfile.h porque **no forman parte de la interfaz** del TAD. Simplemente, son funciones internas que ayudan a estructurar mejor la lógica de la función xopen.

### **9.3.4.3 Función** xclose

```
void xclose(XFile* f)
```
Aquí recibimos el XFile y tenemos que cerrar los dos archivos que este encapsula (el archivo original y el archivo de bajas). También debemos liberar la memoria que, dinámicamente, asignamos al array bajas.

```
xfile.c
```

```
// :
void xclose(XFile* f)
{
   fclose(f->archBajas);
   fclose(f->arch);
  free(f->bajas);
1/:
// : ■
```
### **9.3.4.4 Función** xdelete

```
void xdelete(XFile* f, int recNo)
```
El objetivo aquí es "eliminar" el registro cuya posición lógica es recNo. Para esto, simplemente, tenemos que agregar este valor al final del archivo  $\arctan\theta$ ajas y agregarlo también al array bajas para tenerlo disponible en memoria.

```
xfile.c
```

```
// :
void xdelete(XFile* f, int recNo)
{
   // inserto en el array el numero de registro que se da de baja
   f->bajas[f->lenBajas++]=recNo;
   // grabo este numero al final del archivo de bajas
   fseek(f->archBajas, 0, SEEK_END);
  fwrite(&recNo, sizeof(int), 1, f->archBajas);
}<br>// :
// : ■
```
### **9.3.4.5 Función** xseek

Esta es la función clave para el éxito de la implementación del TAD. Veamos su cabecera:

void xseek(XFile\* f, int recNo)

La función recibe el XFile y el número de registro lógico sobre el que nos debemos posicionar. Es muy importante entender la diferencia que existe entre una posición lógica y una posición física.

Volvamos a analizar el ejemplo estudiado más arriba donde, luego de haber eliminado los registros 3, 0 y 4, el archivo se veía así:

ARCHIVO.dat

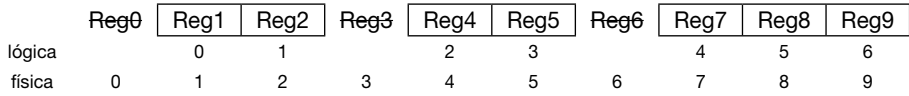

Para posicionarnos (por ejemplo) en el registro lógico número 3 (Reg5) debemos mover el puntero del archivo al registro físico número 5. Es decir, tenemos que hallar una relación que, en función de las bajas existentes, permita convertir una posición lógica en una posición física.

La idea es la siguiente: si cada vez que eliminamos un registro ubicado en una determinada posición, todos los registros subsiguientes "bajan", la operación inversa será recorrer el array bajas sumando 1 por cada registro eliminado cuya posición sea menor o igual a la posición que estamos procesando.

Así, desarrollaremos la función regLogicoToRegFisico de la siguiente manera: xfile.c

```
// :
int regLogicoToRegFisico(XFile* f, int regLogico)
{
   int regFisico=regLogico;
   int i;
  for(i=f-\lambda lenBaias-1; i>=0; i--)
\left\{\begin{array}{c} \end{array}\right\} if( f->bajas[i] <= regFisico )
      {
         regFisico++;
 }
    }
   return regFisico;
}
// : ■
```
Le sugiero al lector que realice la prueba de escritorio para esta función considerando los valores del ejemplo con el que estamos trabajando. Podrá verificar lo siguiente:

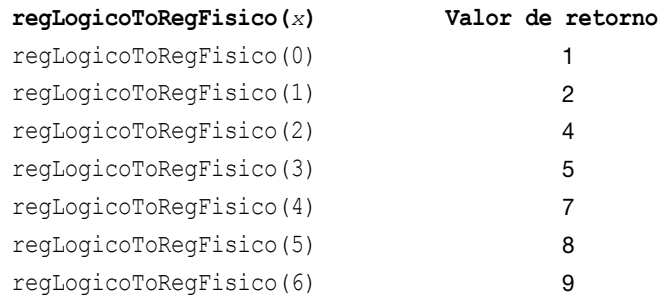

Ahora, la función xseek se puede resolver transformando la posición lógica en una posición física e invocando a fseek para posicionar el puntero en el archivo original.

xfile.c

```
// :
void xseek(XFile* f, int recNo)
{
   // convierto la posicion logica en una posicion fisica
   int p=regLogicoToRegFisico(f, recNo);
   // posiciono el registro fisico
   fseek(f->arch, p * f->recSize, SEEK_SET);
   // guardo el numero de registro actual (logico)
   f->actual=recNo;
1/:
// : ■
```
### **9.3.4.6 Funciones** xread **y** xwrite

Estas funciones simplemente deben leer o escribir en el registro actual (previamente posicionado por xseek) y luego avanzar el puntero hacia el siguiente registro lógico del archivo preparándolo para la próxima lectura o escritura.

```
xfile.c
// :
void xread(XFile* f, void* reg)
{
   fread(reg, f->recSize, 1, f->arch);
   xseek(f, f->actual+1);
}
void xwrite(XFile* f, void* reg)
{
   fwrite(reg, f->recSize, 1, f->arch);
   xseek(f, f->actual+1);
1/:
// : ■
```
### **9.3.4.7 Función** xfileSize

```
long xfileSize(XFile* f, int raw)
```
Esta función recibe el XFile y un flag (raw) que indica si queremos que devuelva el tamaño del archivo físico o el tamaño del archivo lógico (esto es: sin considerar los registros que fueron dados de baja).

xfile.c

```
// :
long xfileSize(XFile* f, int raw)
{ 
    // obtengo el tamanio del archivo fisico
   long actual=ftell(f->arch);
    fseek(f->arch, 0, SEEK_END);
   long ultimo=ftell(f->arch);
    fseek(f->arch, actual, SEEK_SET);
```

```
 // calculo la cantidad de bytes dados de baja
 long bytesBajas=f->lenBajas * f->recSize;
```

```
 // segun el flag retorno el size fisico y este menos las bajas
  return raw ? ultimo : ultimo-bytesBajas;
1/:
// : ■
```
### **9.3.4.8 Función** xrecCount

int xrecCount(XFile\* f, int raw)

Esta función es similar a la anterior, pero retorna la cantidad de registros que tiene el archivo. También recibe un flag que indica si hablamos del archivo físico o del archivo lógico.

```
xfile.c
```

```
// :
int xrecCount(XFile* f, int raw)
{
  return xfileSize(f, raw) / f->recSize;
\frac{1}{1}// : ■
```
### **9.3.4.9 Función** xeof

Esta función debe retornar true o false según se haya llegado o no al final del archivo. Esto lo podemos determinar en función de que la posición actual del XFile sea mayor que la cantidad de registros lógicos del archivo.

xfile.c

```
// :
int xeof(XFile* f)
{
 return f->actual > xrecCount(f, 0);
} ■
```
Por último, veamos el código de las funciones xreset y xcurrent. La primera posiciona el puntero del archivo para hacerlo apuntar al registro lógico número 0. La segunda retorna el número de registro que actualmente está siendo apuntado.

```
xfile.c
```

```
// :
void xreset(XFile* f)
{
  xseek(f,0);
}
long xcurrent(XFile* f)
{
  return f->actual;
} ■
```
Veamos ahora el código de un programa en el cual le mostramos al usuario todo el contenido del archivo EMP.dat y le pedimos que ingrese el número de registro que desea eliminar. Luego eliminamos el registro indicado invocando a la función xdelete y repetimos la operación hasta que el usuario ingrese un valor negativo.

```
#include <stdio.h>
#include "xfile.h"
typedef struct Emp
{
    int idEmp; char nom[30]; char dir[50]; long fecIngreso;
}Emp;
void mostrarArchivo(XFile*);
int main()
{
    int pos;
    // abro el archivo
   XFile f = xopen("EMP.dat", "a+b", sizeof(Emp));
    // muestro todos los registros y leo la posicion a eliminar
    mostrarArchivo(&f);
    printf("Ingrese registro a eliminar: ");
    scanf("%d",&pos);
    // mientras no quiera finalizar...
    while( pos>=0 )
    {
       // elimino el registro indicado
       xdelete(&f,pos);
       // muestro todos los registros (que quedan)...
       mostrarArchivo(&f);
       printf("Ingrese registro a eliminar: ");
       scanf("%d",&pos);
    }
    // cierro el archivo
    xclose(&f);
    return 0;
}
void mostrarArchivo(XFile* f)
{
    Emp reg;
    int i=0;
    xreset(f,0);
   xread(f, \&req);
```
testXFile.c

```
 while( !xeof(f) )
\left\{\begin{array}{c} \end{array}\right\}printf("[8d] - 8d, 8s\n', i++, \nreg.idEmp, \nreg.nom);xread(f, \&reg); }
} ■
```
# **9.4 Resumen**

En este capítulo, estudiamos el concepto de "capas de abstracción" y vimos que el TAD es la herramienta fundamental para implementarlo correctamente dentro de los límites que marca el paradigma de la programación estructurada. Más adelante, cuando estudiemos clases y objetos, veremos que las clases reemplazan al TAD.

En el próximo capítulo, analizaremos ejercicios integradores cuya resolución requerirá aplicar todos los temas estudiados hasta aquí.

# **9.5 Contenido de la página Web de apoyo**

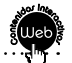

El material marcado con asterisco (\*) solo está disponible para docentes.

### **9.5.1 Mapa conceptual**

- **9.5.2 Autoevaluaciones**
- **9.5.3 Presentaciones\***